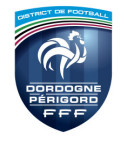

## PROCEDURE A SUIVRE

## VENDREDI SOIR AVANT LE MATCH (\*)

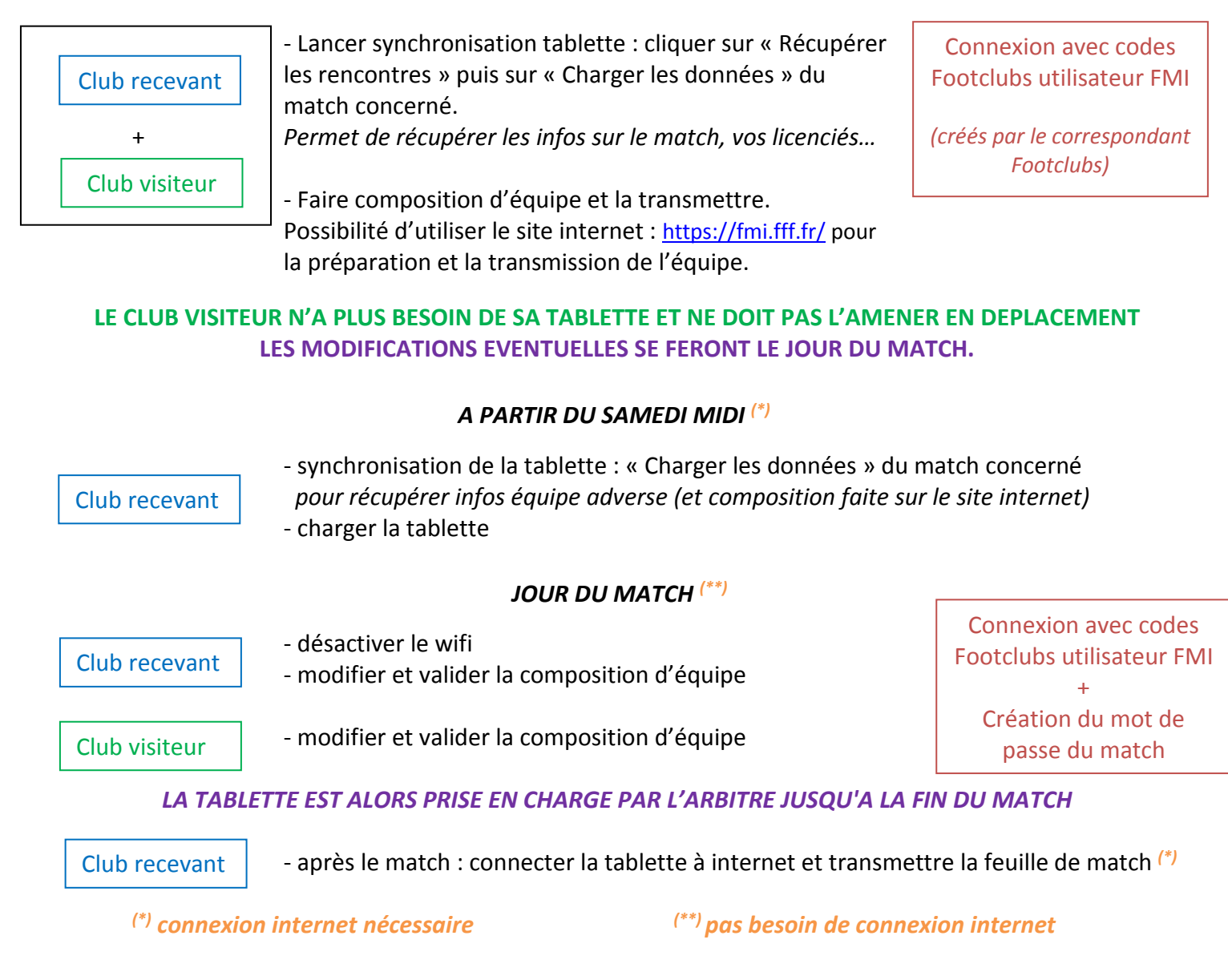

## RAPPEL CONSEILS D'UTILISATION

- Connexion à l'application : n'oubliez pas vos codes Footclubs. A demander au correspondant Footclubs si vous ne les avez pas. Notez-les quelque part en cas d'oubli.

- Attention à la numérotation des joueurs en cas de changement le jour du match. Bien vérifier que les titulaires ont les numéros de 1 à 11 et les remplaçants 12 à 14.

## - POUR LE MOT DE PASSE DU MATCH : simplifiez-vous la tâche !

N'UTILISEZ QUE DES LETTRES POUR CE MOT DE PASSE (problème national rencontré avec des chiffres). Choisissez un mot de passe facile à retenir pour l'entraîneur et le capitaine : simple, court et propre à l'équipe. Il peut être le même pour toute la saison. N'oubliez pas que ce mot de passe est nécessaire à chaque modification et chaque signature le jour du match. Plus votre mot de passe sera simple, moins vous perdrez de temps pour ces opérations.